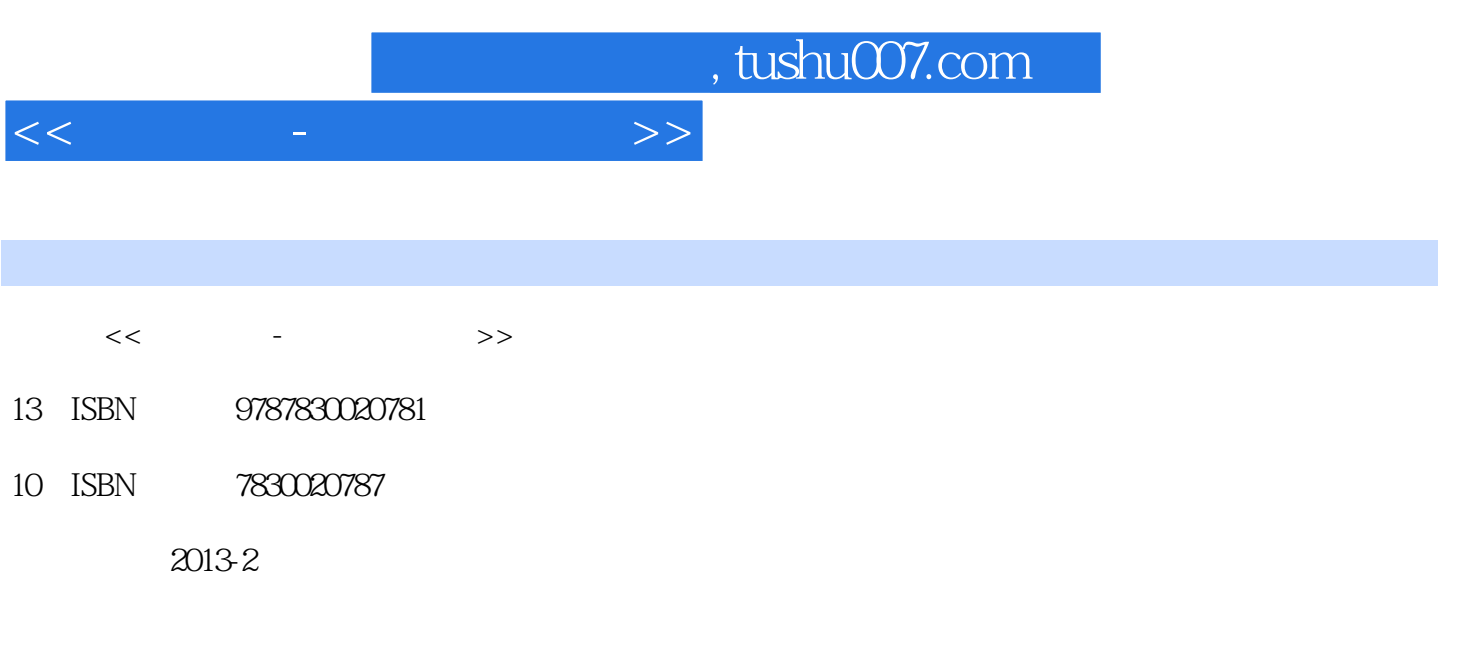

页数:326

PDF

更多资源请访问:http://www.tushu007.com

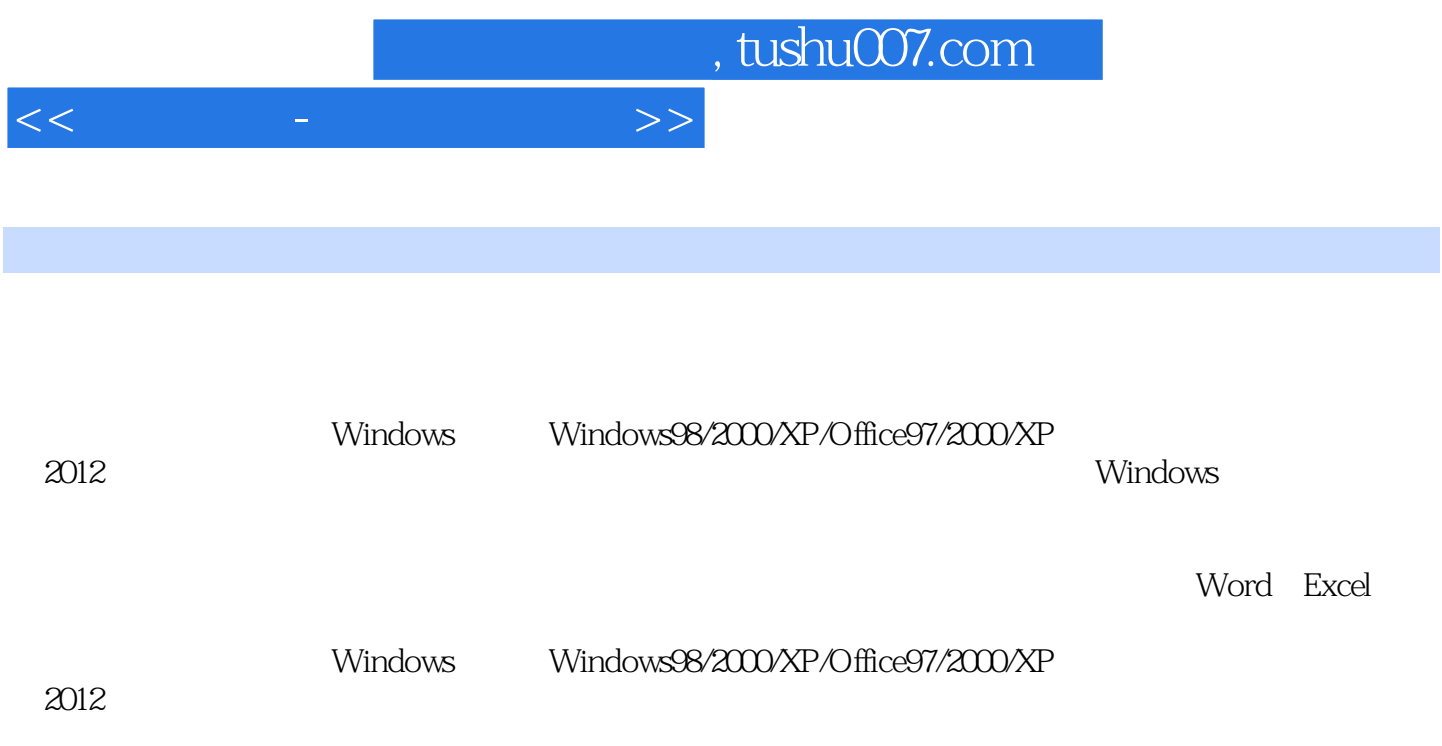

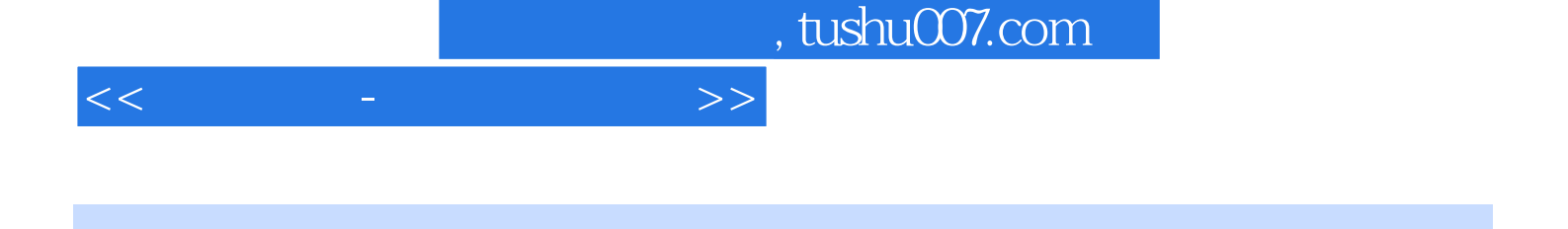

第一单元操作系统应用 第二单元文字录入与编辑 2.1第1题解答 2.2第2题解答 2.3第3题解答 2.4第4题解 2.5 5 2.6 6 2.7 7 2.8 8 2.9 9 2.10 10 2.11 11 2.12 2.13 13 2.14 14 2.15 15 2.16 16 2.17 17 2.18 18  $2.19$  19  $2.20$   $20$   $30$   $31$   $32$   $2$   $33$ 第3题解答 3.4第4题解答 3.5第5题解答 3.6第6题解答 3.7第7题解答 3.8第8题解答 3.9第9题解答 3.10第10题 8.11 11 8.12 12 3.13 13 3.14 14 3.15 15 3.16 16 3.17 17 3.18 18 3.19 19 3.20 20 8 2 4.3 3 4.4 4 4.5 5 4.6 6 4.7 7 4.8 8 4.9 9 4.10 10 4.11 11 4.12 12 4.13 13 4.14 14 4.15 15 4.16 16 4.17 17 4.18 18 4.19 19 4.20 20  $51 \t1 \t52 \t2 \t53 \t3 \t54 \t4 \t55 \t5 \t56 \t6 \t57 \t7$  $58\,8\phantom{00}59\phantom{00}510\phantom{0}10\phantom{00}511\phantom{0}11\phantom{00}...$ Word MSExcel

## $<<$

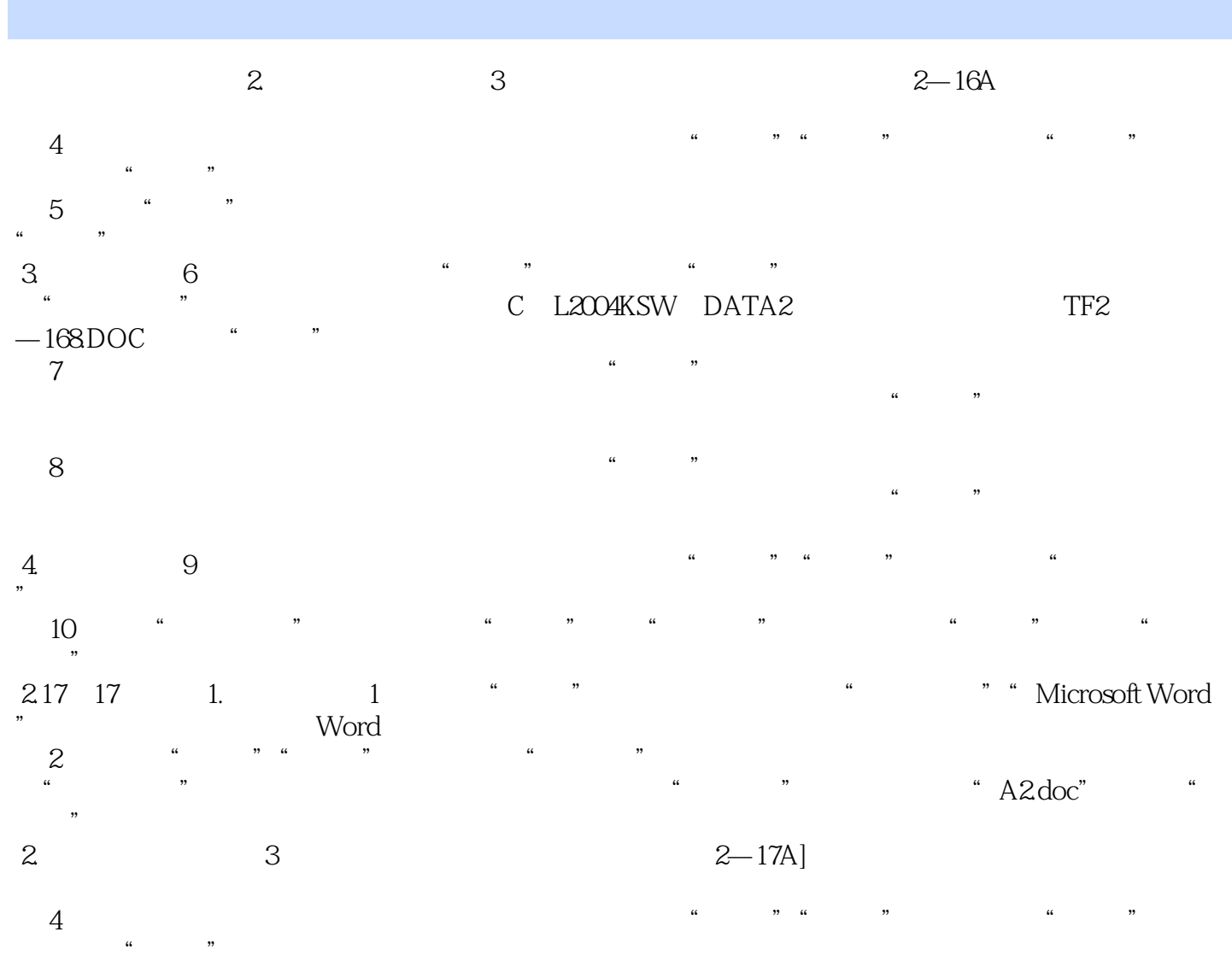

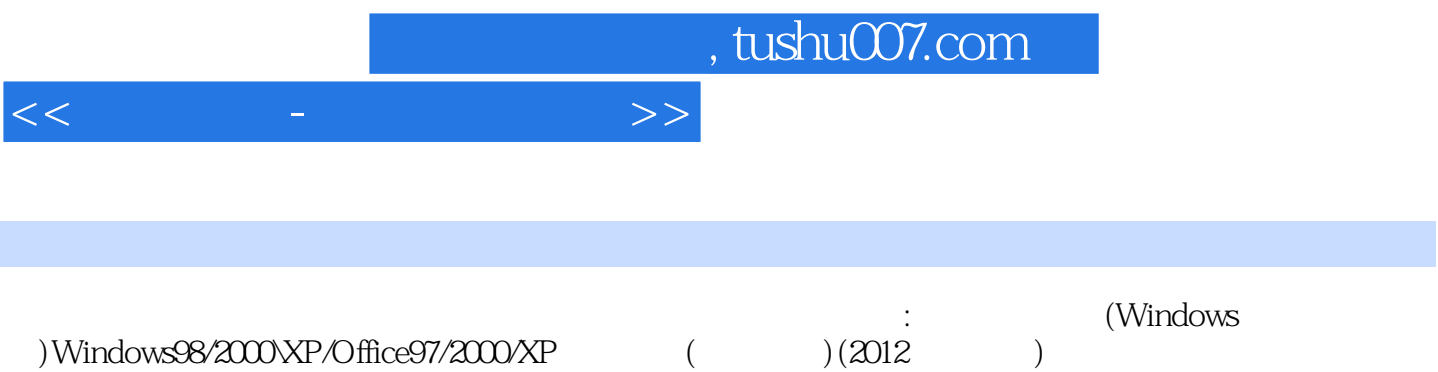

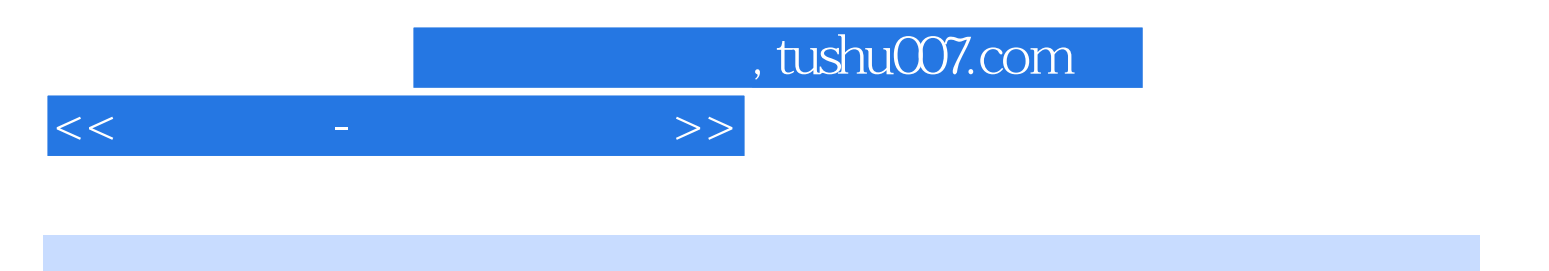

本站所提供下载的PDF图书仅提供预览和简介,请支持正版图书。

更多资源请访问:http://www.tushu007.com